## Compose Multiplatform iOS and Android

#### Яндекс  $\mathcal{D}$  Маркет

Аникин Кирилл Андроид Разработчик

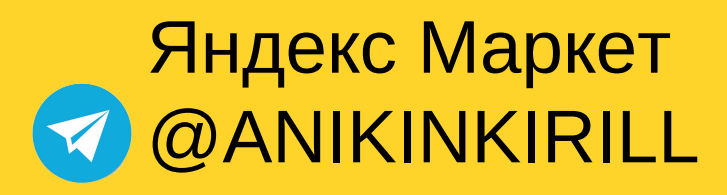

Какие проблемы решает Compose Multiplatform

Настройка окружения для работы с Compose Multiplatform

Поверстать реальные примеры и на iOS и на Android

Что сейчас можно писать, а что еще пока недоступно

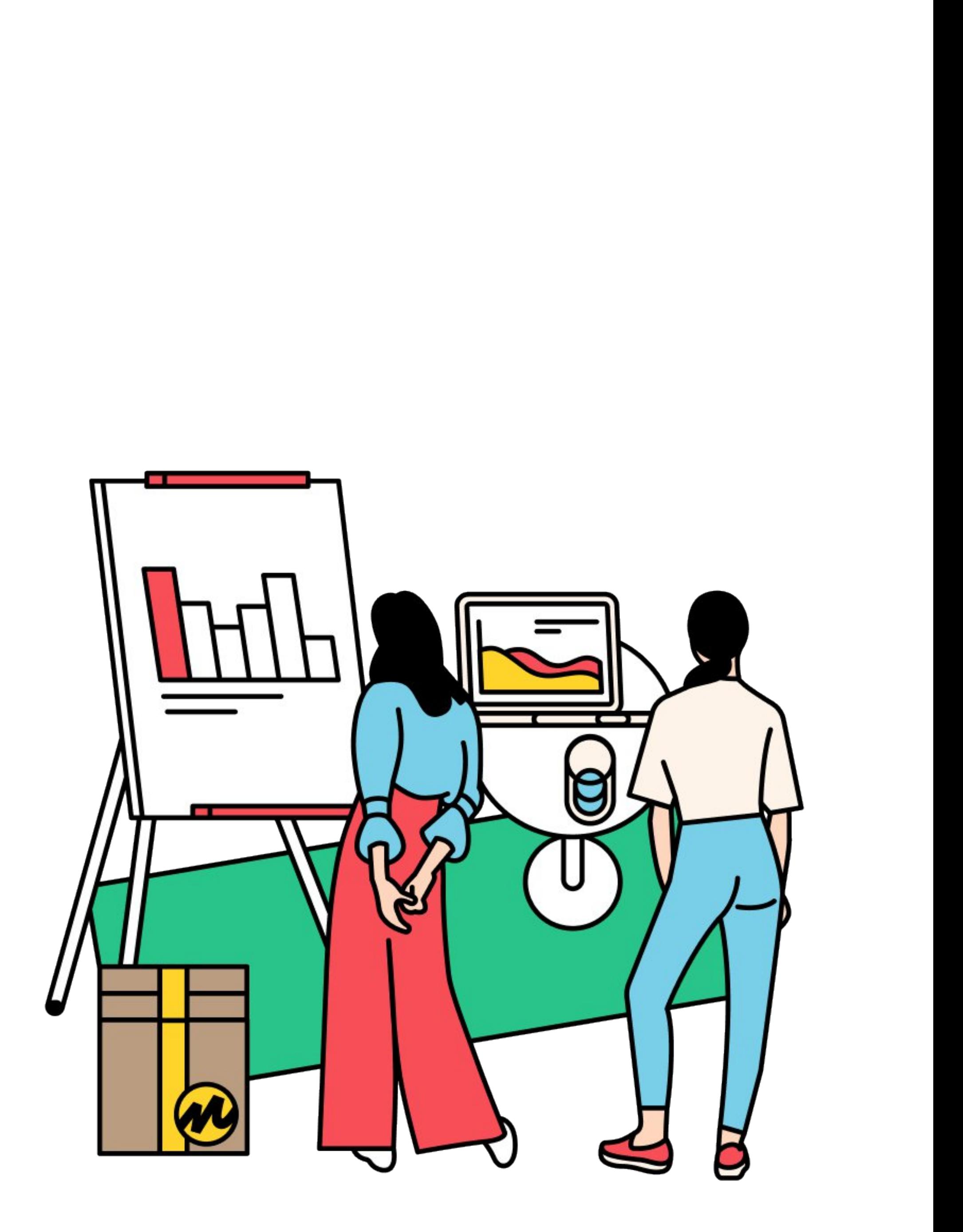

### План доклада

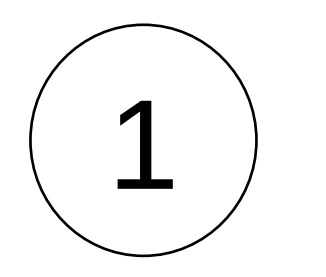

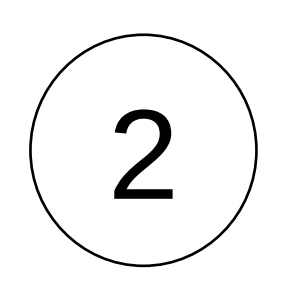

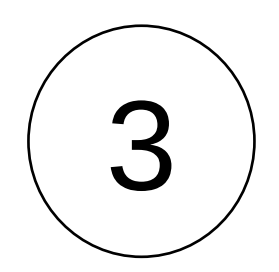

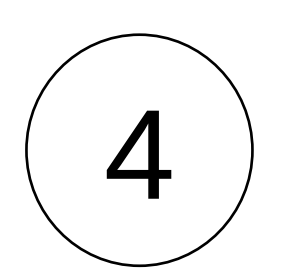

# Какие проблемы решает Compose Multiplatform &

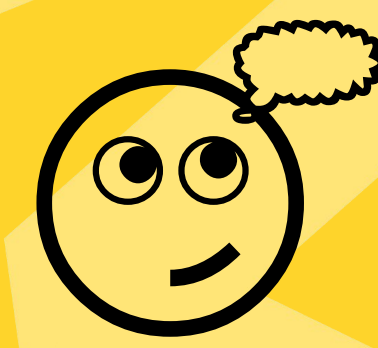

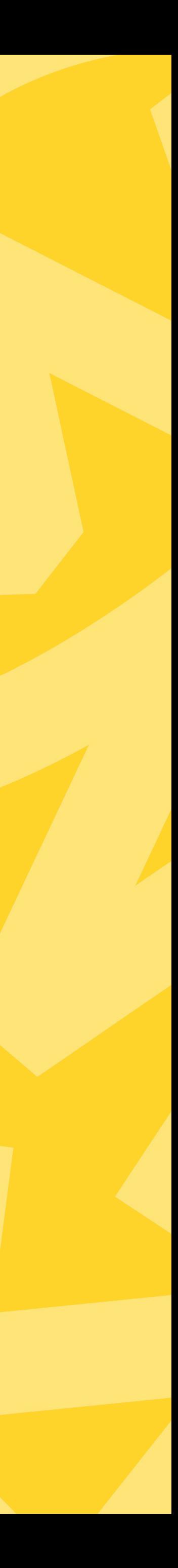

### Бизнес хочет быстро запускаться, быстро проводить эксперименты

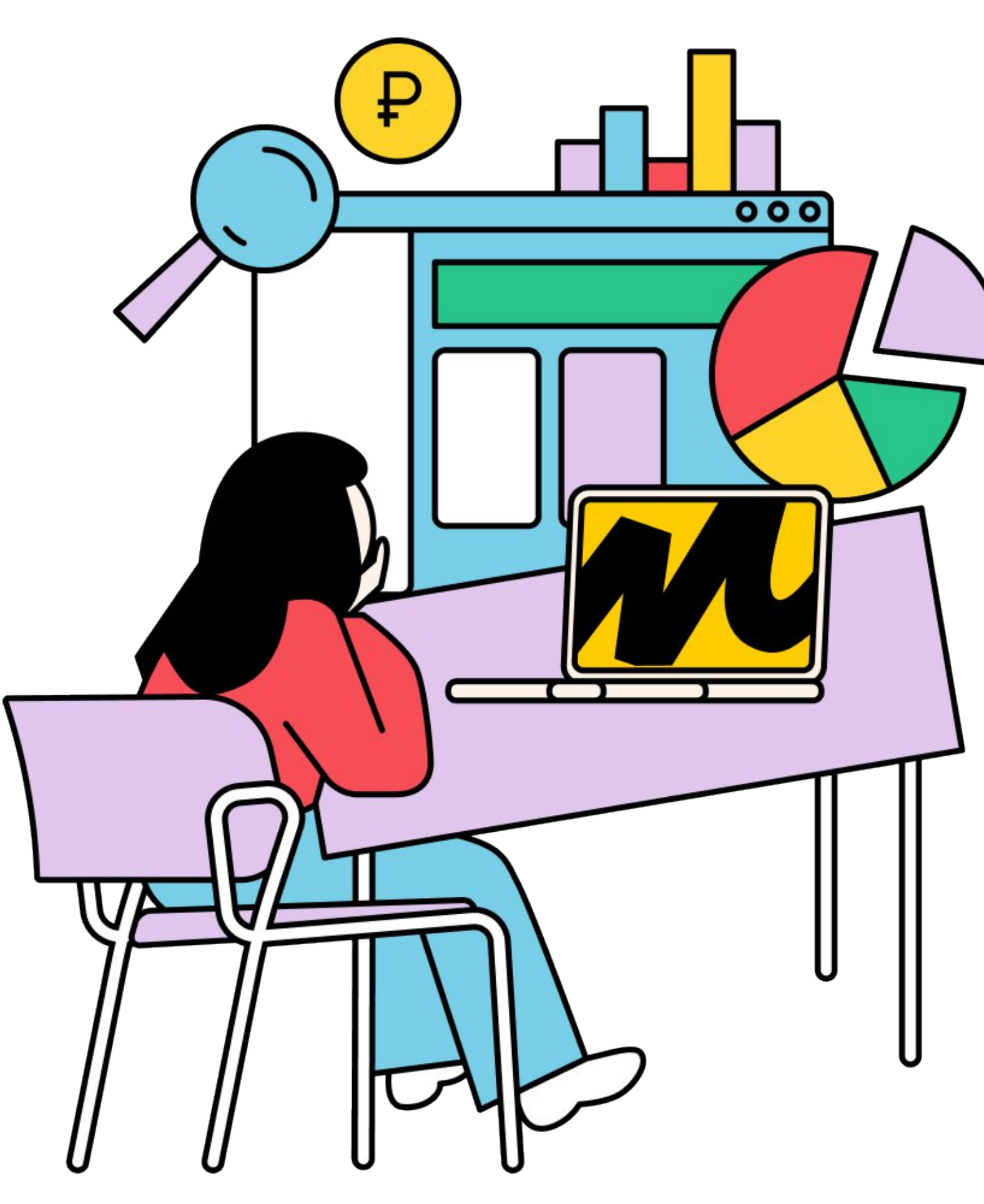

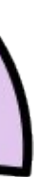

4

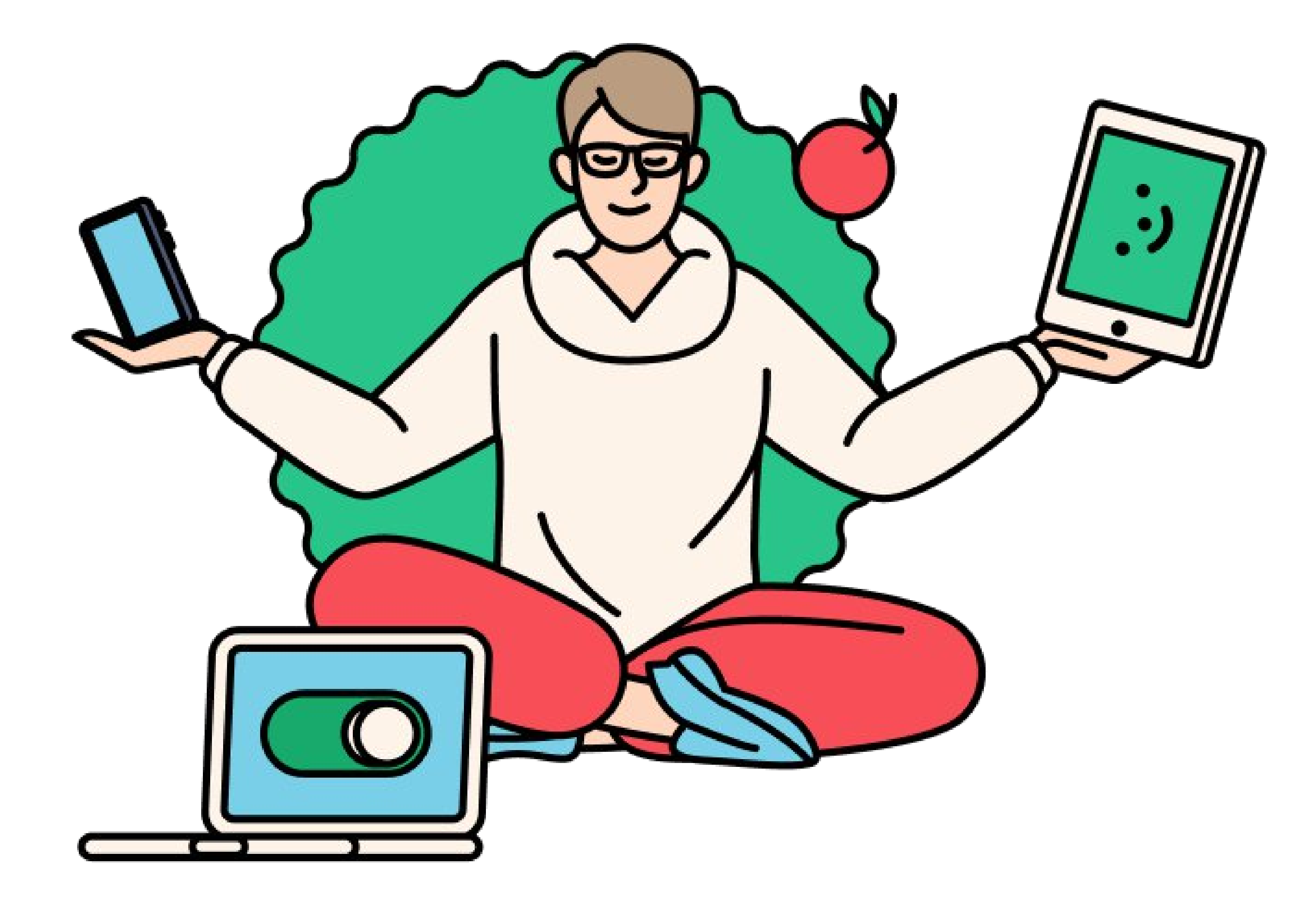

### Все мы пишем код с багами

6

(что уж скрывать)

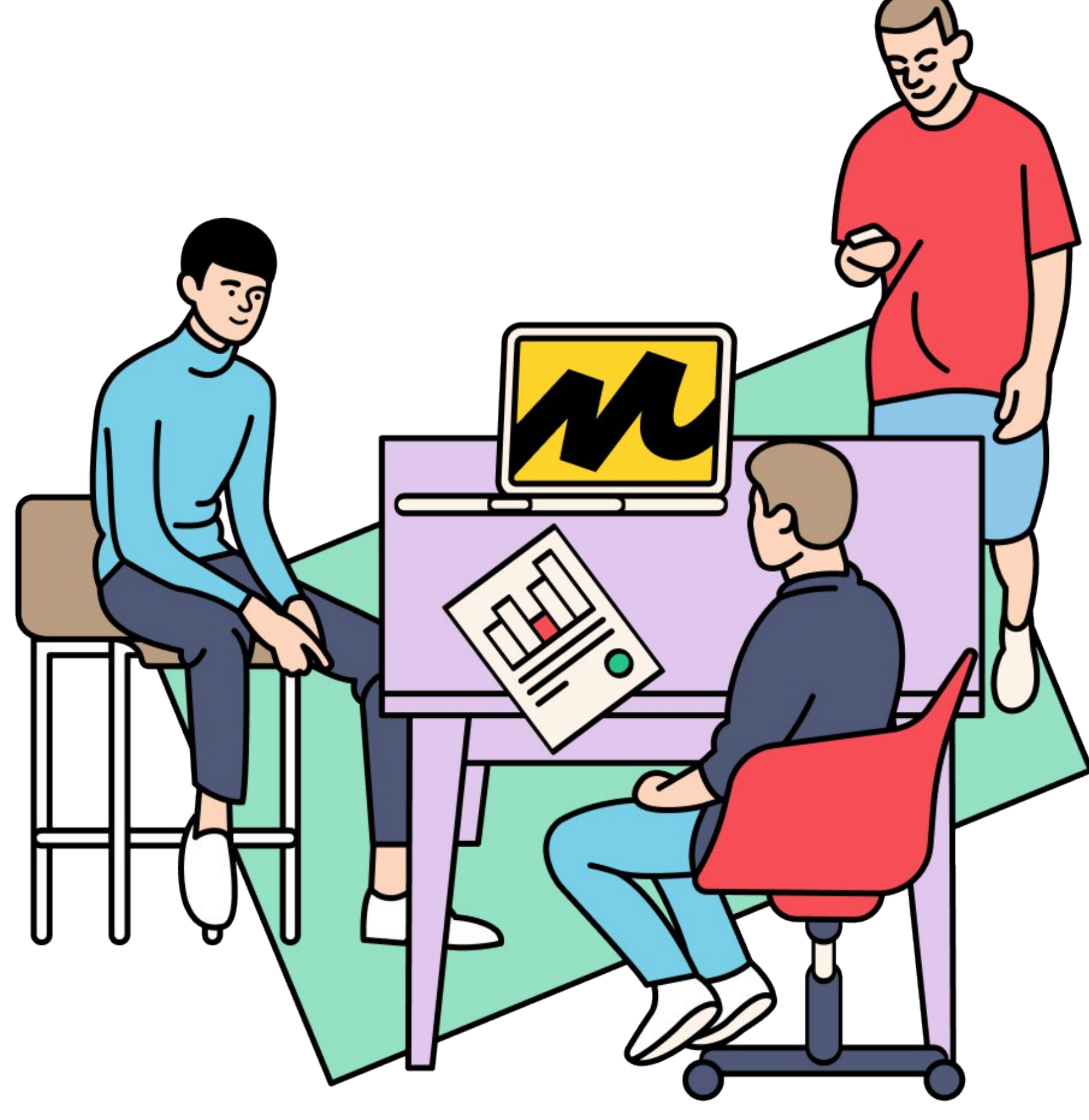

### Правка багов на одной стороне

так как верстка сразу на iOS & Android

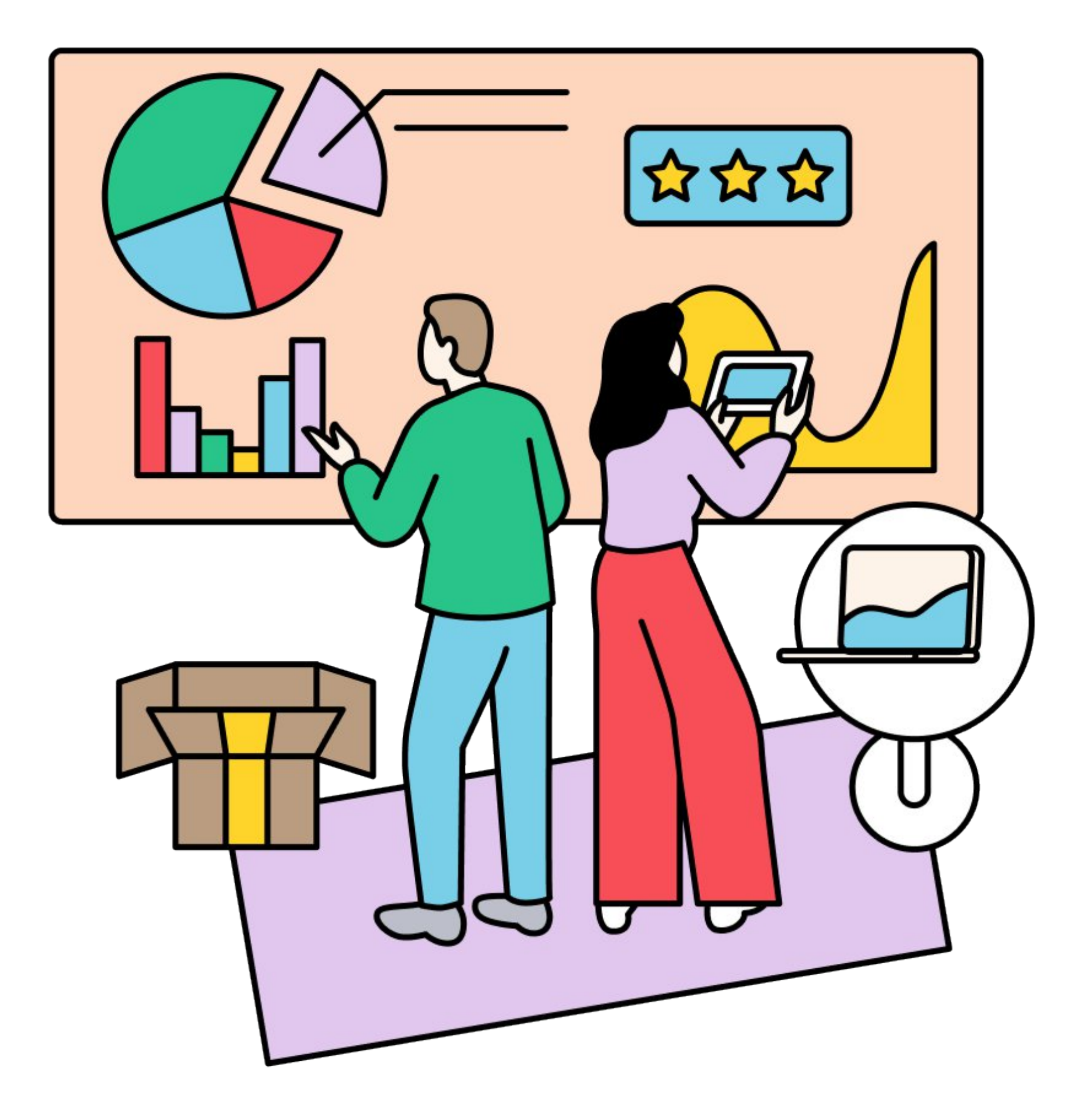

### В итоге

8

сокращается time-to-market Бизнес доволен, все счастливы

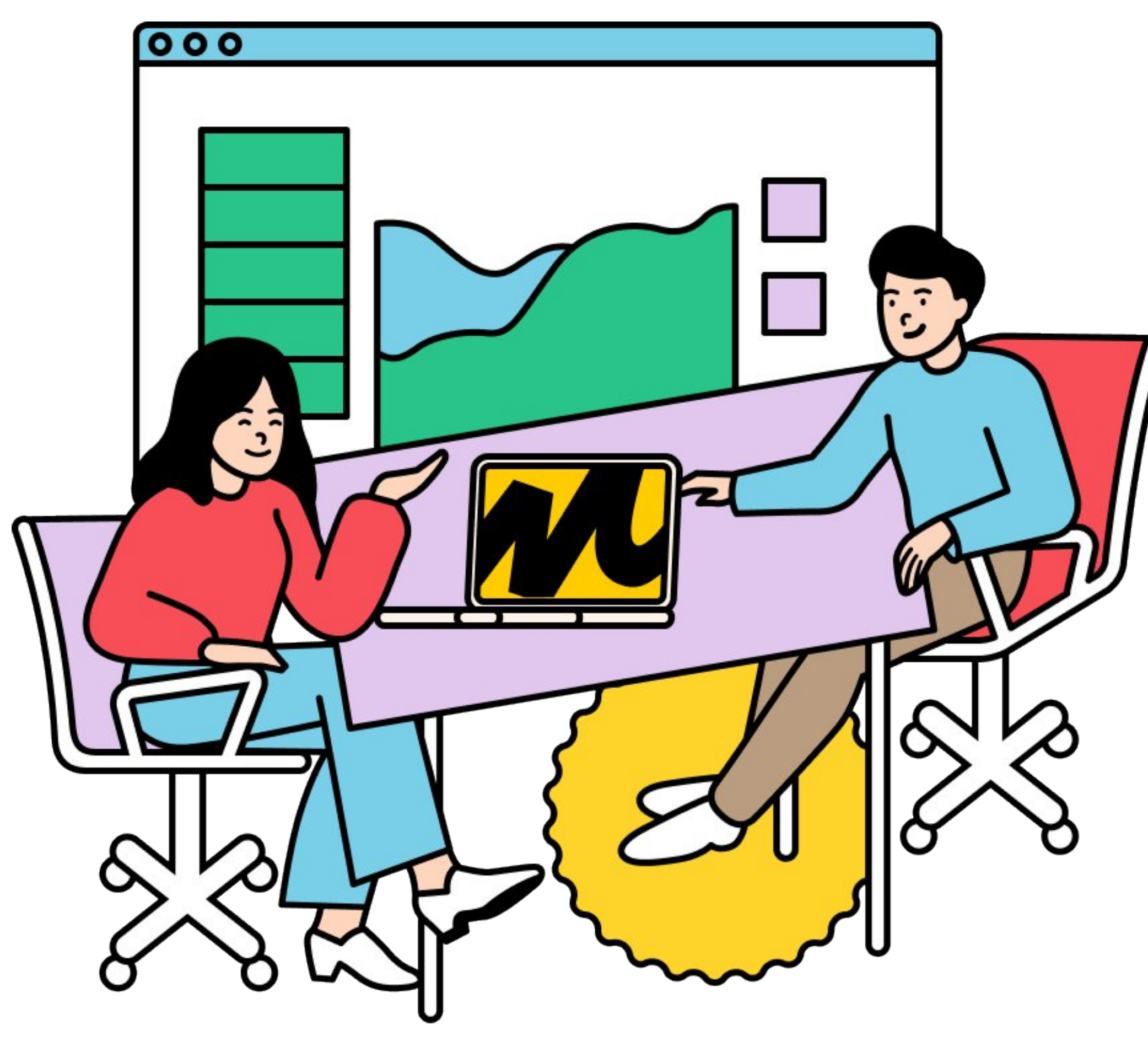

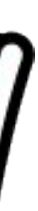

## Настройка окружения для работы с Compose Multiplatform

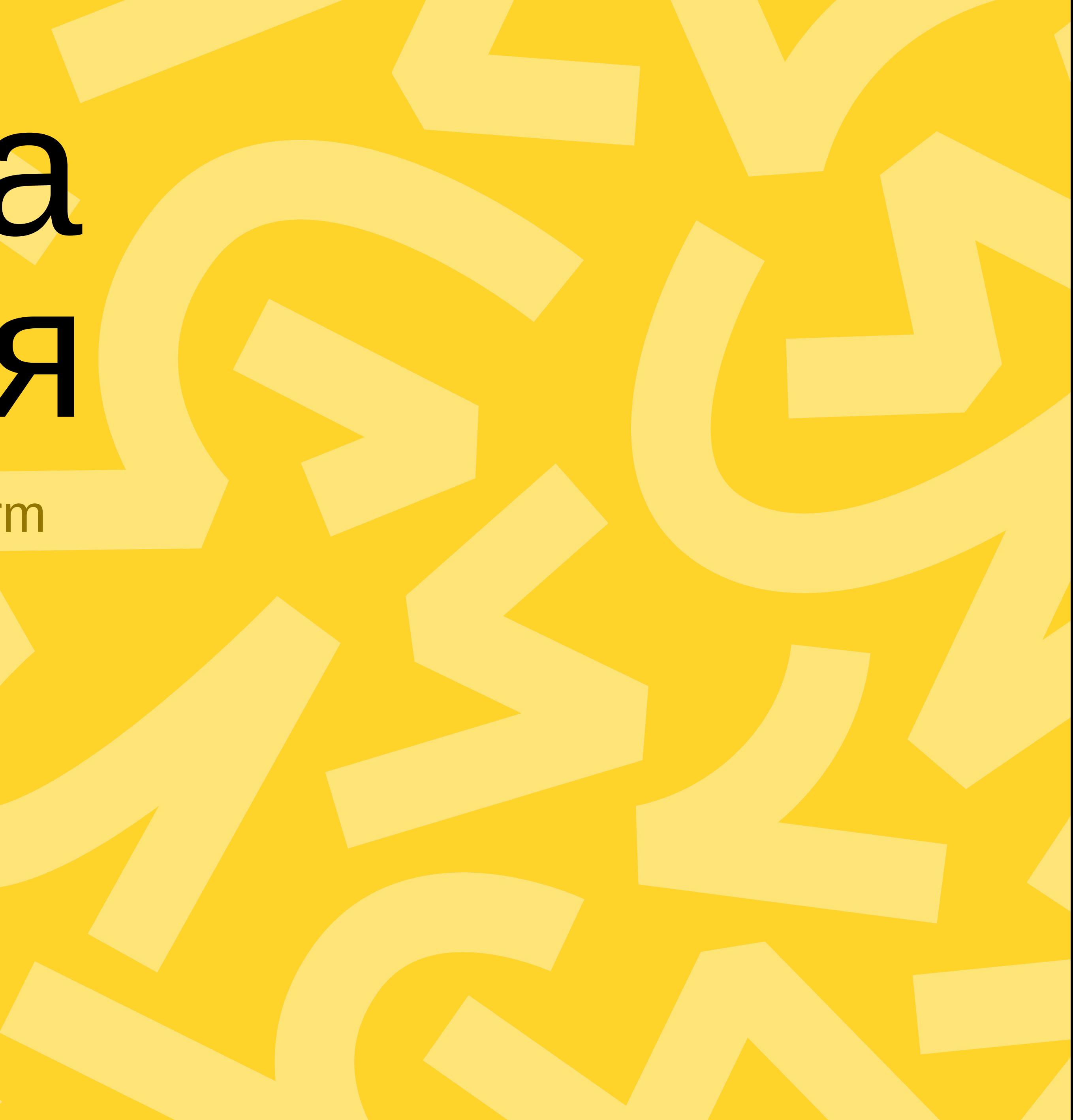

### Варианты настройки

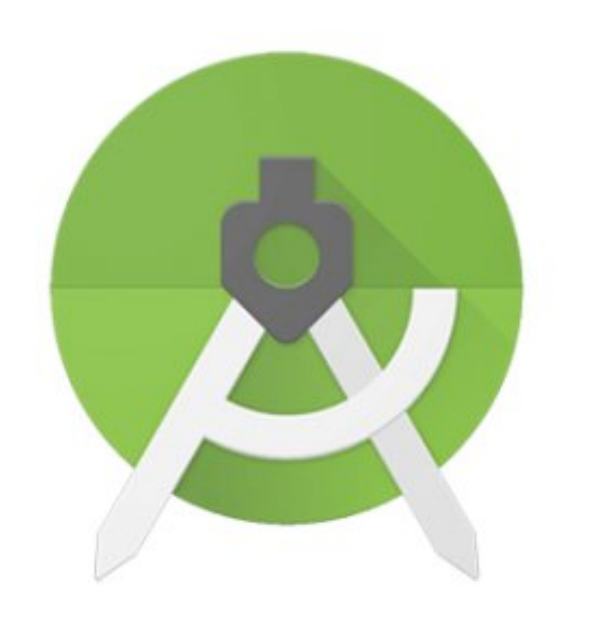

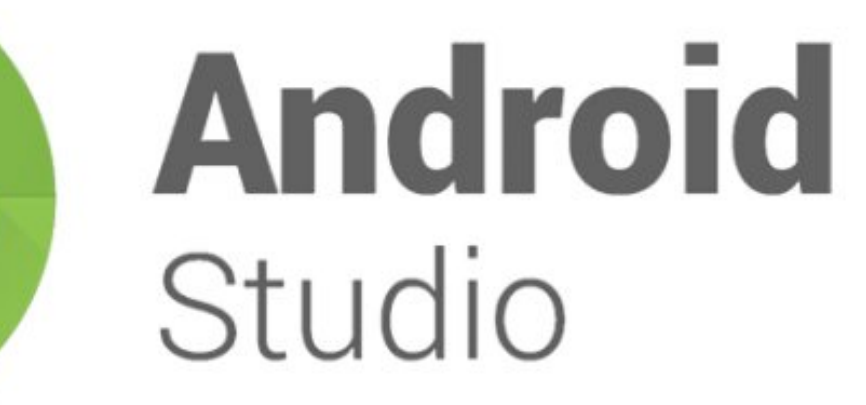

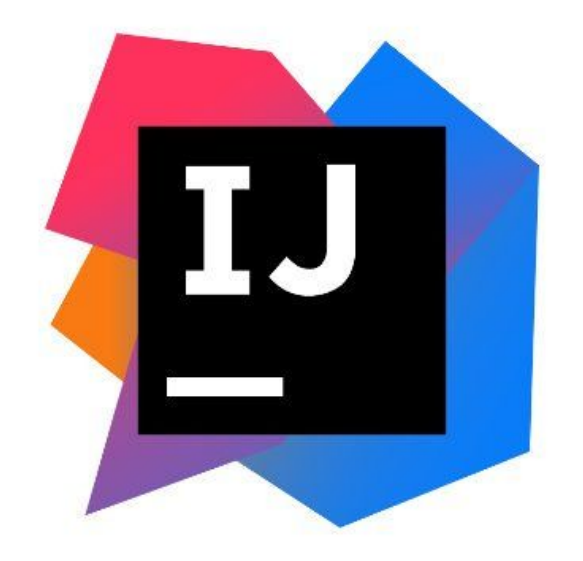

#### 10

### Плюсы и Минусы

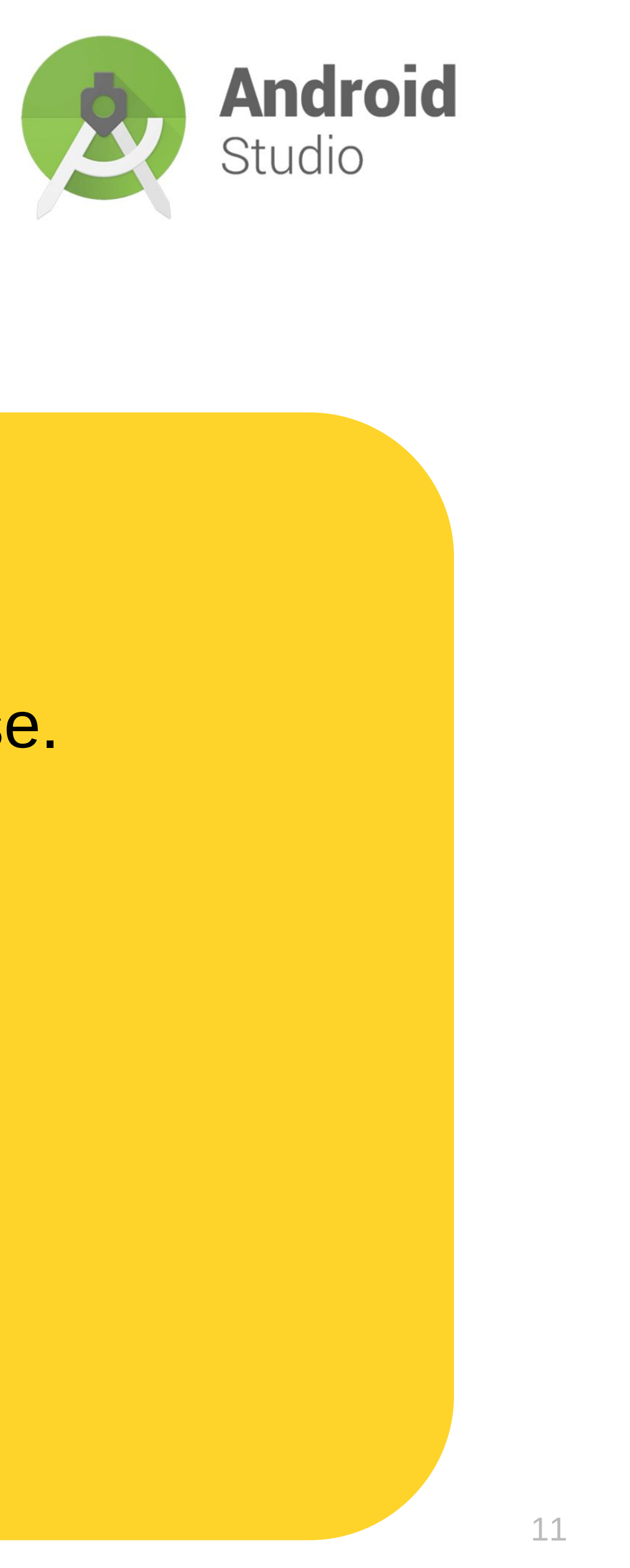

#### **Плюсы**

– Сразу создается iOS и Android. – Нет setup'а для Compose.

#### **Минусы**

### Плюсы и Минусы

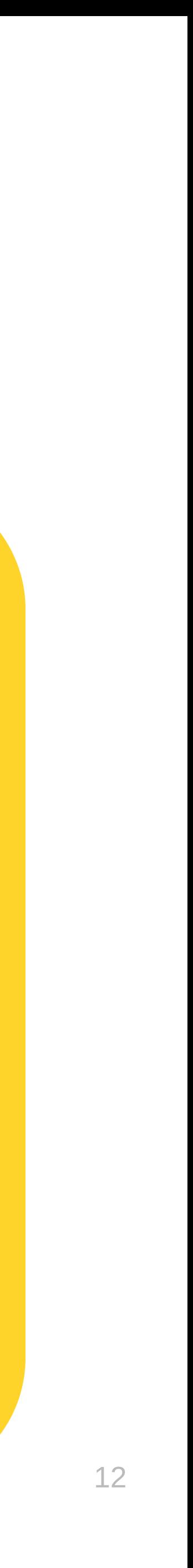

#### **Плюсы**

- Создается Android + Desktop. iOS таргет придется создавать самому.
- Нет поддержки CocoaPods.
- Гораздо больше настроек, чтобы запуститься, чем в 1-ом способе.

– Есть сразу setup'а для Compose.

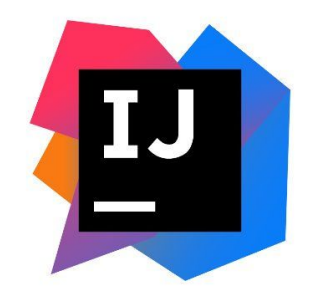

#### **Минусы**

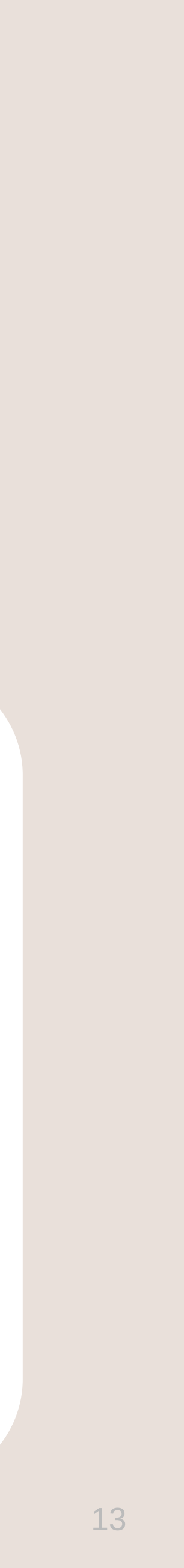

#### Как Compose рисует вьюшки и на Android и на iOS?

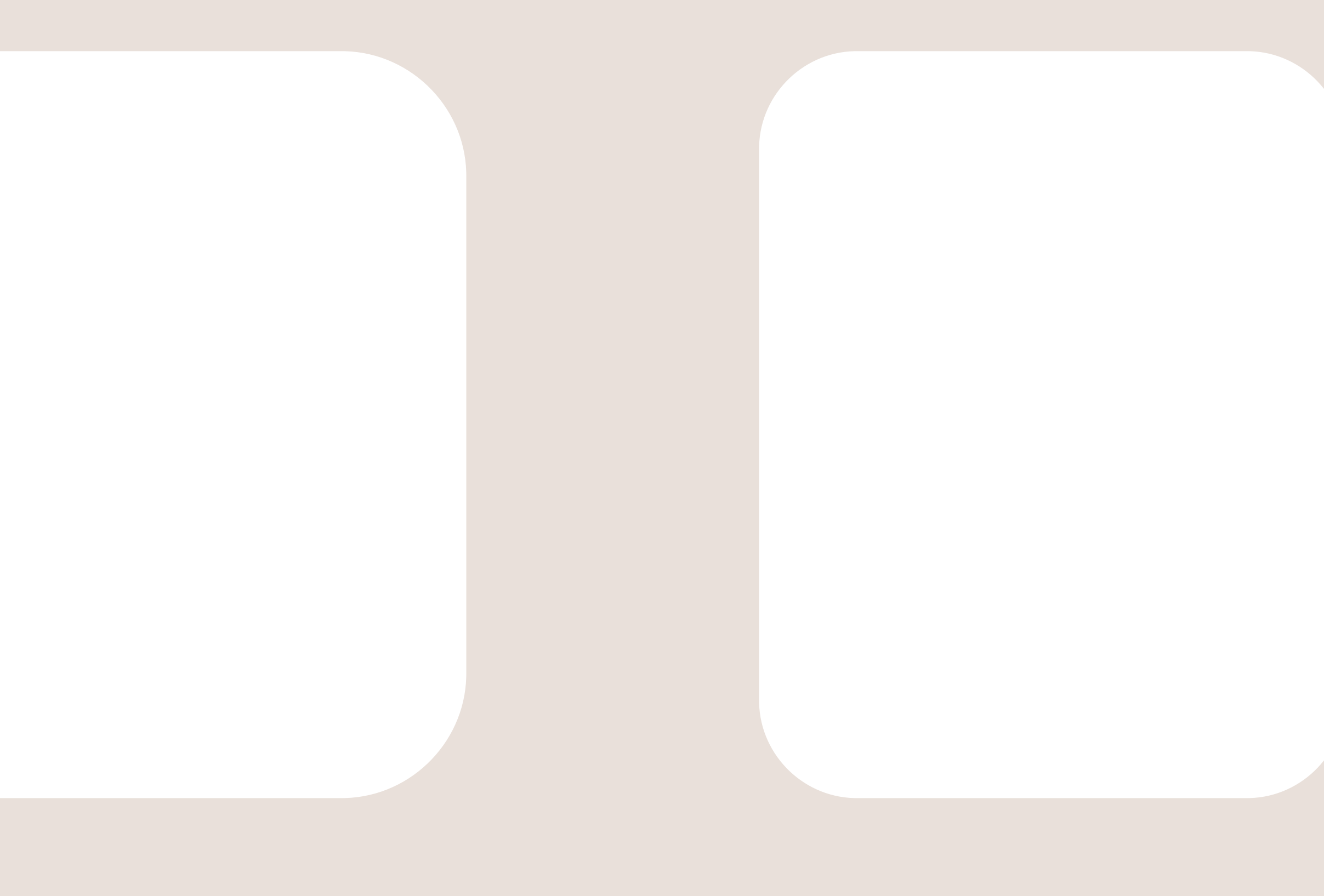

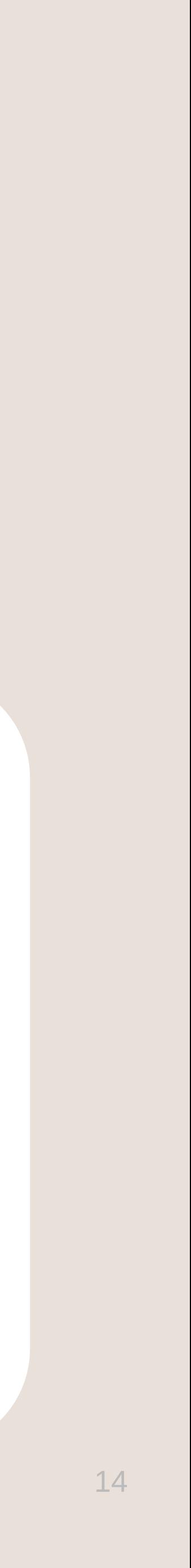

#### Как Compose рисует вьюшки и на Android и на iOS?

## **Skia**

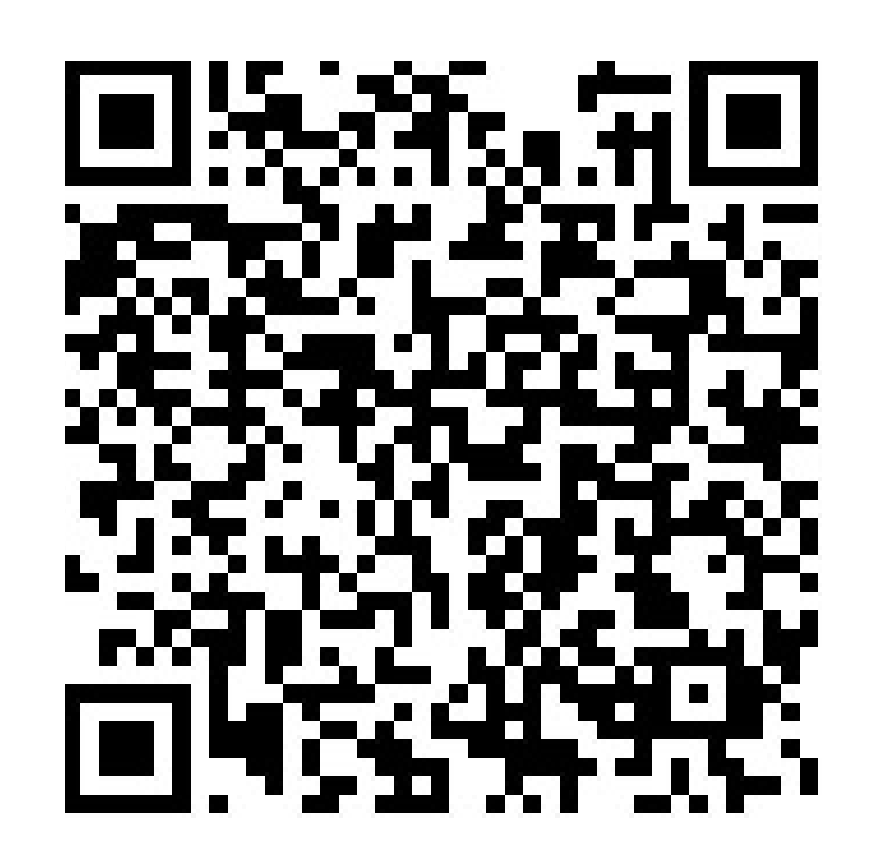

Stackoverflow

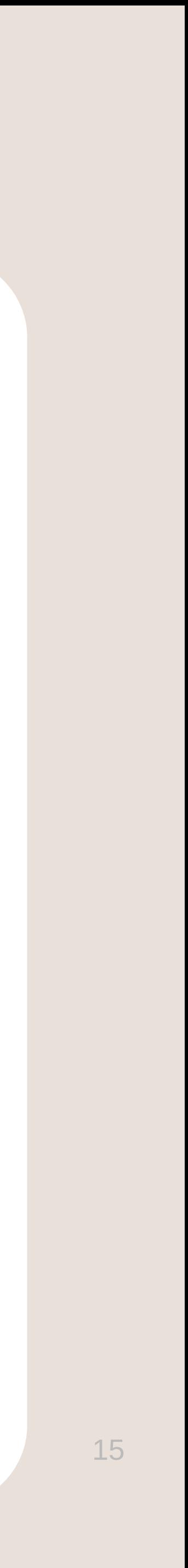

### В итоге

```
@Composable inline fun Layout(
   content: @Composable () -> Unit,
   modifier: Modifier = Modifier,
    measure Policy: MeasurePolicy
```
#### ) {

```
val density = LocalDensity.current
val layoutDirection = LocaleLayoutDirection.current
val view Configuration = LocalViewConfiguration.current
        set(density, ComposeUiNode.SetDensity)
        set(layoutDirection, ComposeUiNode. SetLayoutDirection)
Reusable ComposeNode<ComposerUiNode, Applied<Any>>(
    factory = Compose UiNode.Constructor,
    update = { this: Update<ComposeUiNode>
        set(measurePolicy, ComposeUiNode. SetMeasurePolicy)
        set(viewConfiguration, ComposeUiNode. SetViewConfiguration)
     }
    skippableUpdate = materializerOf(modifier),
    content = content)
```
}

все сводиться к такой функции

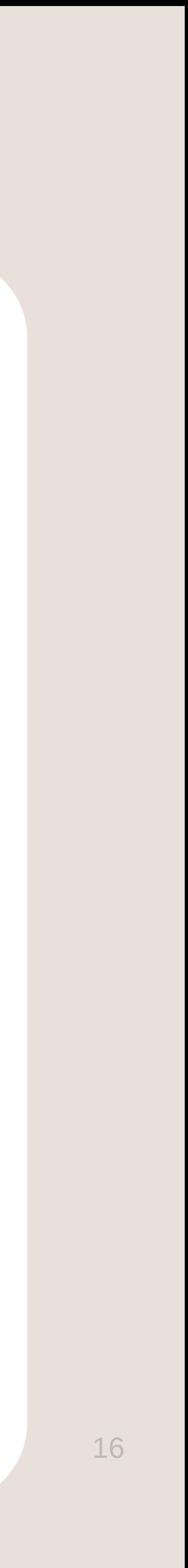

### В итоге

```
@Composable inline fun Layout(
   content: @Composable () -> Unit,
   modifier: Modifier = Modifier,
    measure Policy: MeasurePolicy
```
#### ) {

```
val density = LocalDensity.current
val layoutDirection = LocaleLayoutDirection.current
val view Configuration = LocalViewConfiguration.current
        set(density, ComposeUiNode.SetDensity)
        set(layoutDirection, ComposeUiNode. SetLayoutDirection)
Reusable ComposeNode<ComposerUiNode, Applied<Any>>(
    factory = Compose UiNode.Constructor,
    update = { this: Update<ComposeUiNode>
        set(measurePolicy, ComposeUiNode. SetMeasurePolicy)
        set(viewConfiguration, ComposeUiNode. SetViewConfiguration)
     }
    skippableUpdate = materializerOf(modifier),
    content = content)
```
}

#### все сводиться к такой функции

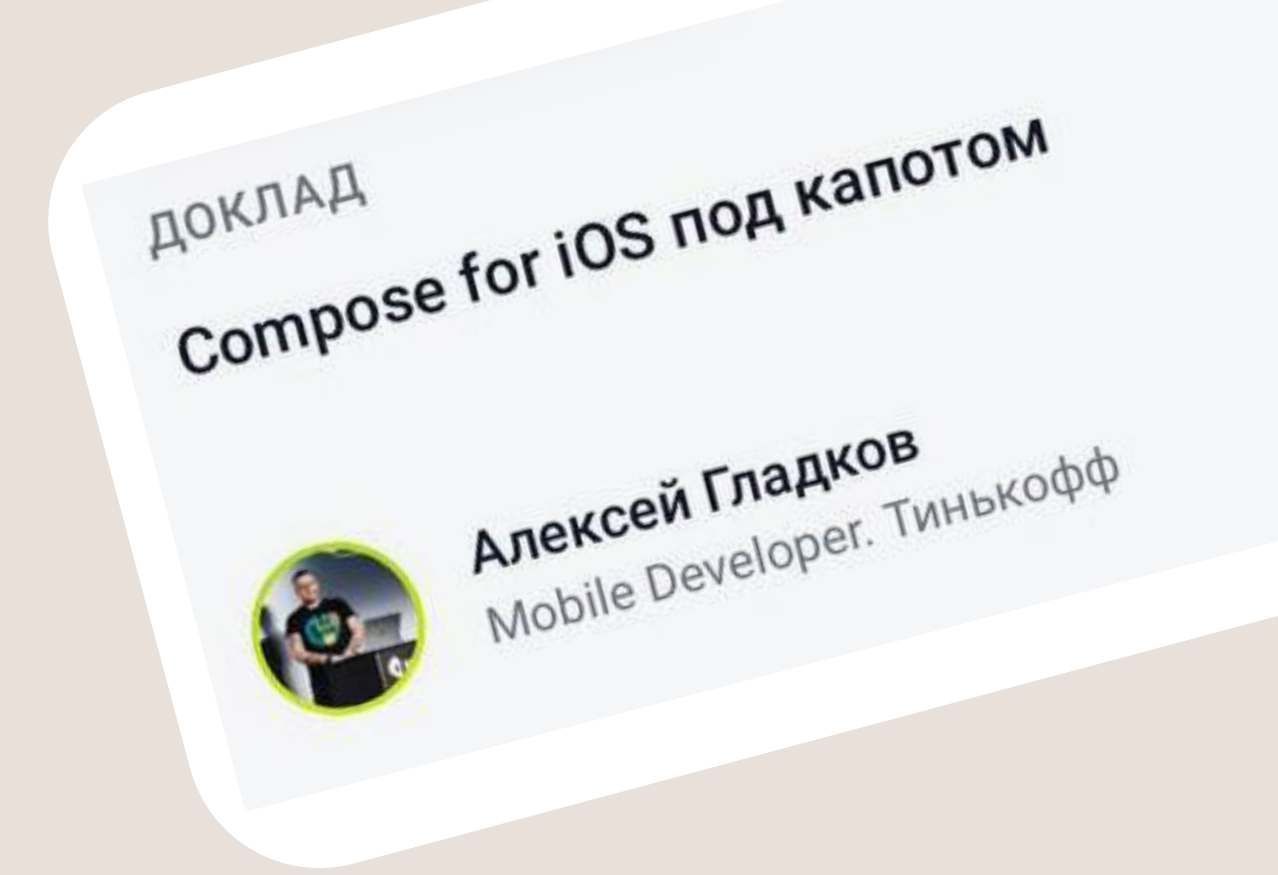

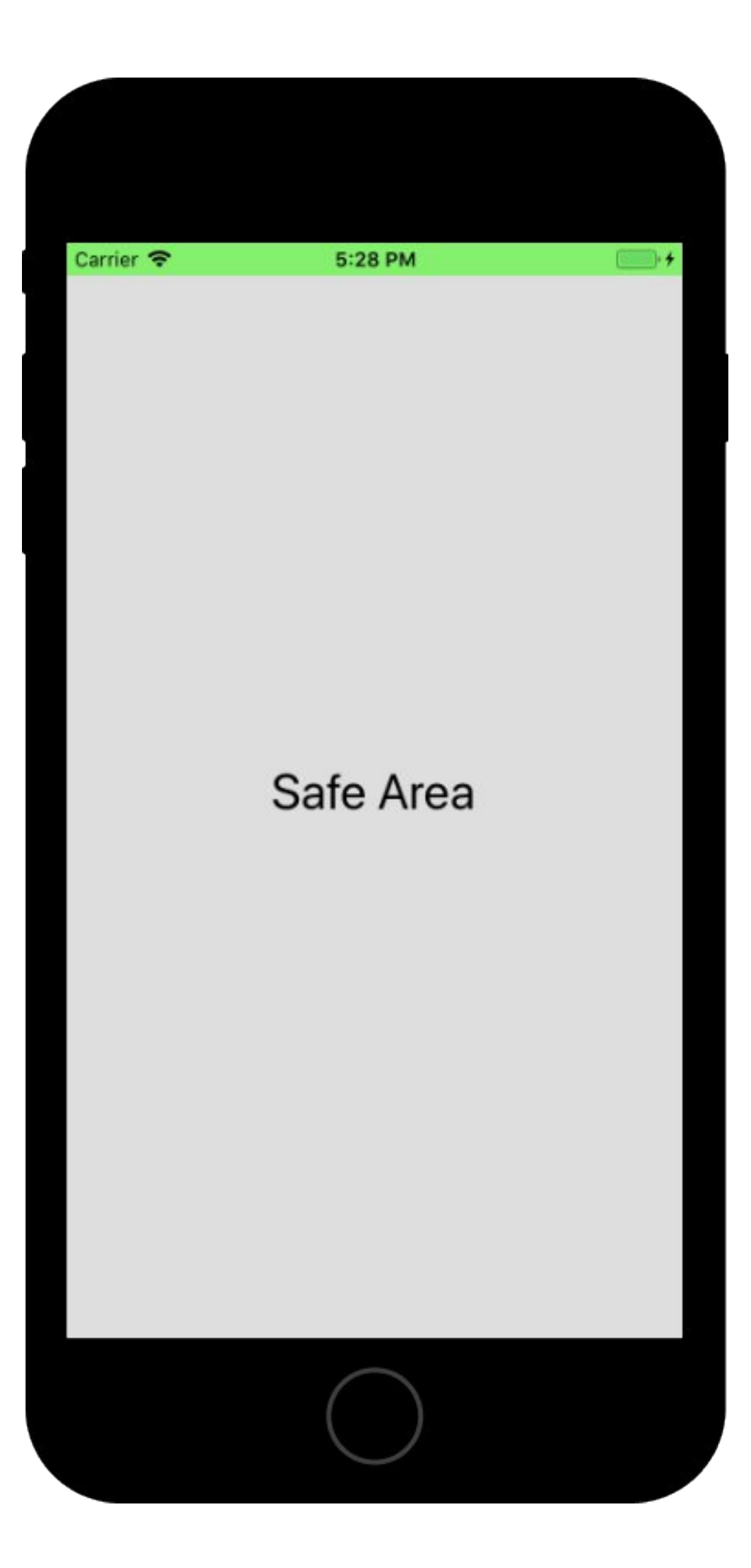

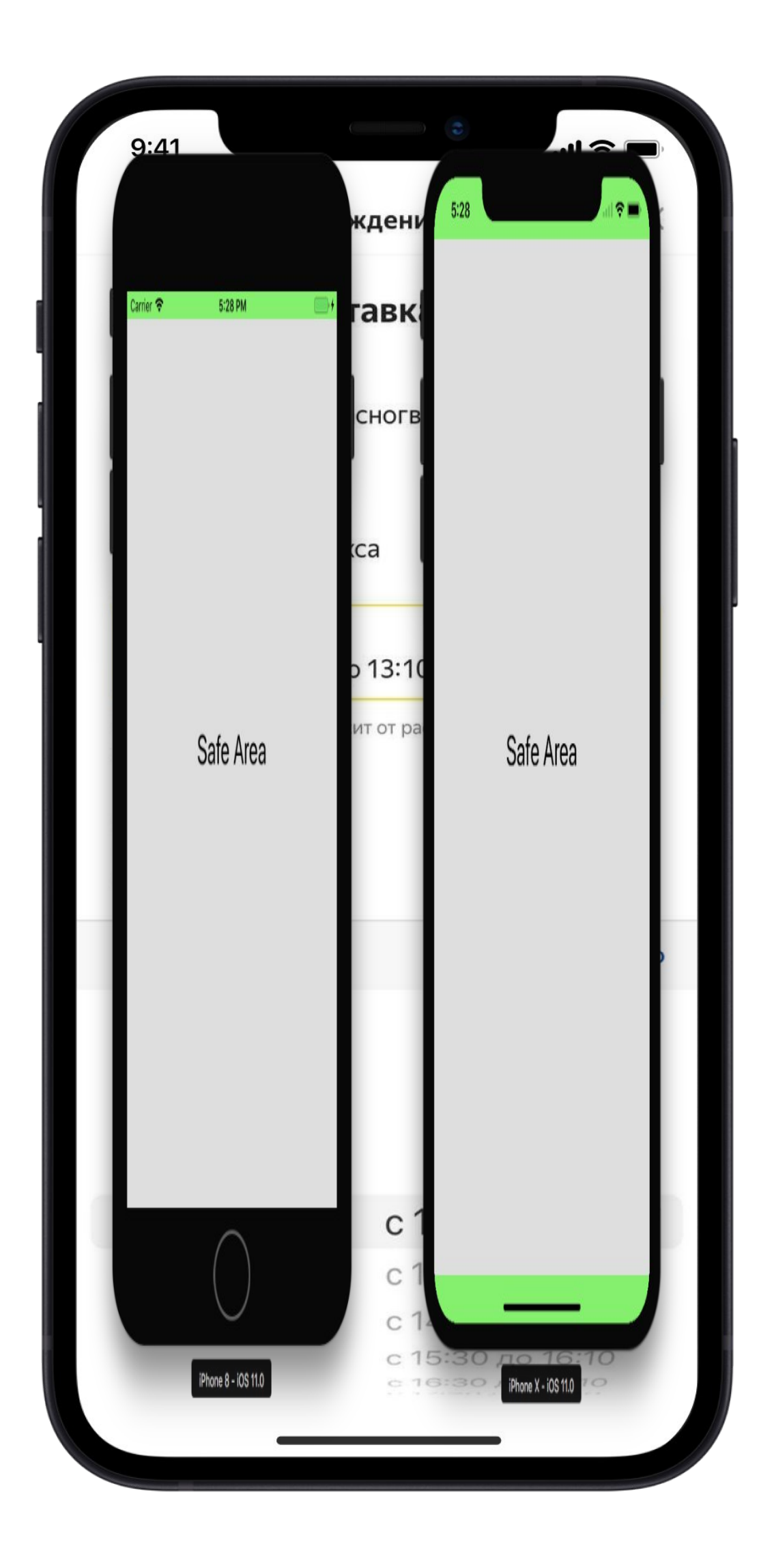

#### 

### Реальные примеры

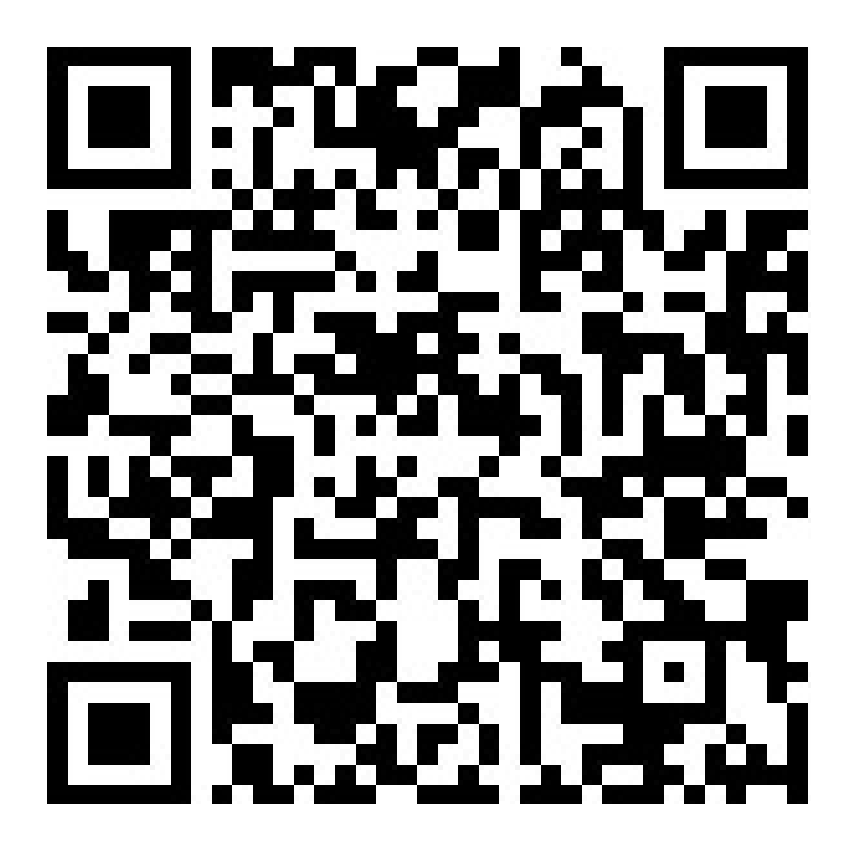

#### 18

Настройка окружения — IntelliJ Idea

Настройка окружения — Android Studio

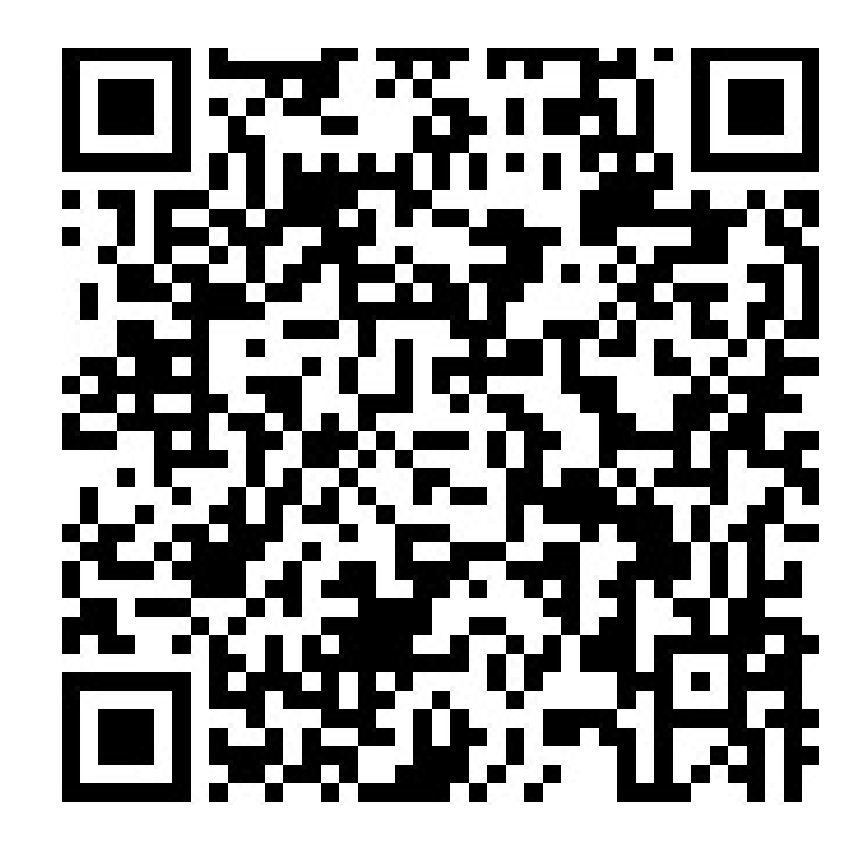

#### 19

### Реальные примеры

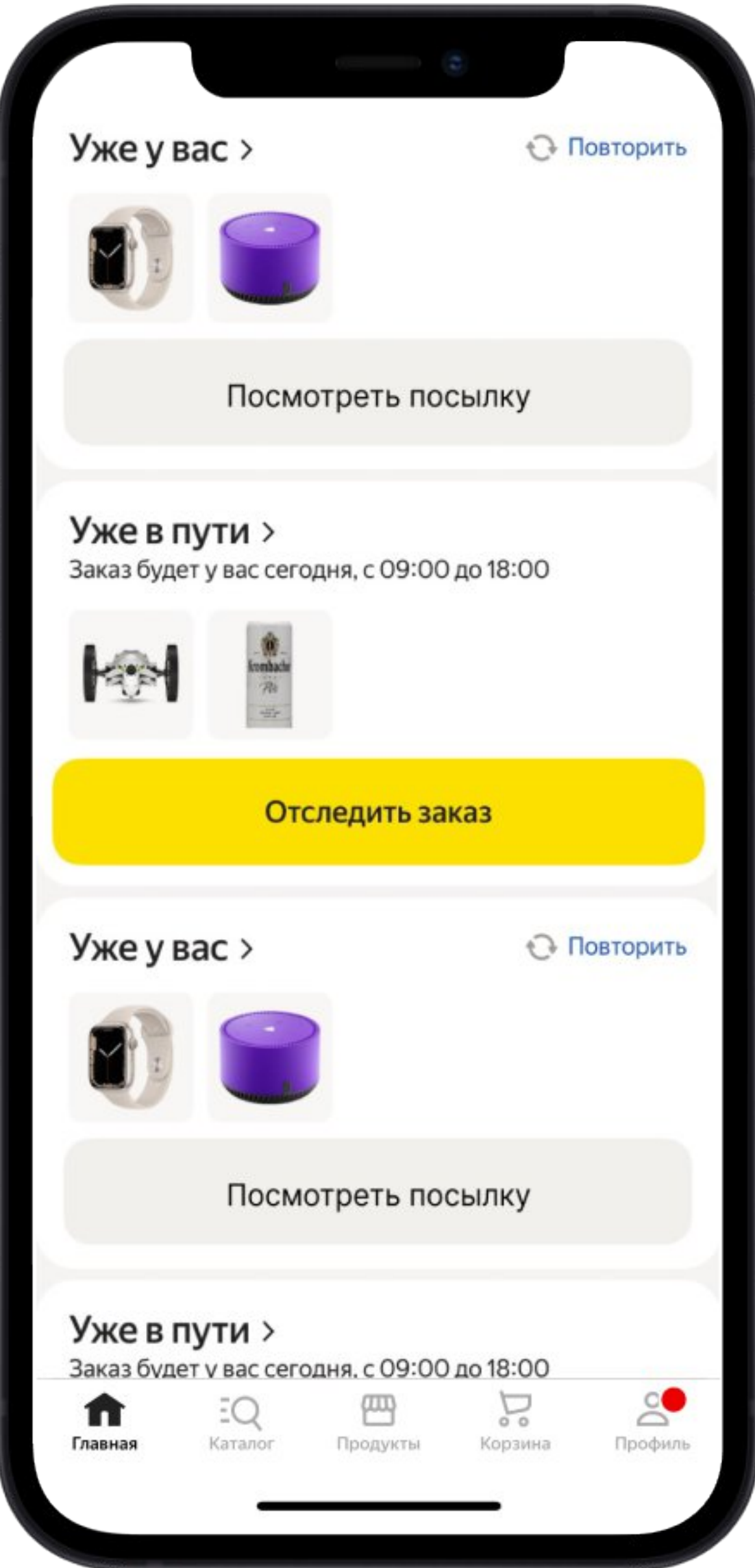

#### 20

### UIKitView

- 
- 
- 
- -
	-
	-
	-
- - -
		-
		-
- 
- 
- 
- 
- 
- 
- 
- 
- 
- 
- 
- - -
	-
	- - -
		-
	-
	-
	-
	-
	- -
	- -
- -
	- -
	-
	-
	-
	- -
- 
- 
- 
- -
- 
- 
- 
- 
- 
- 
- 
- 
- 
- 
- 
- 
- -
	-
	-
	-
	-
	-
	-
	-

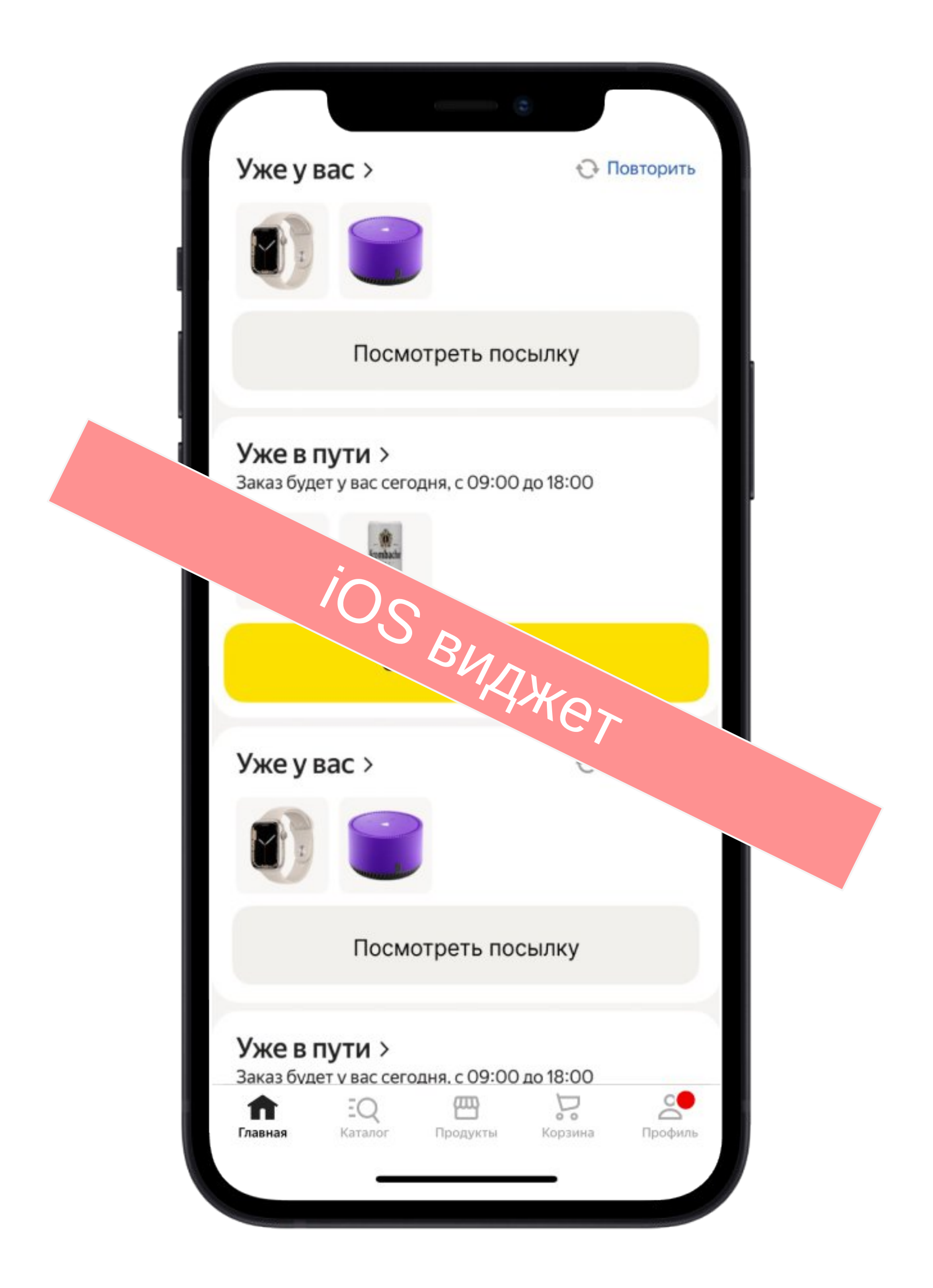

### Пример приложения на iOS и Android

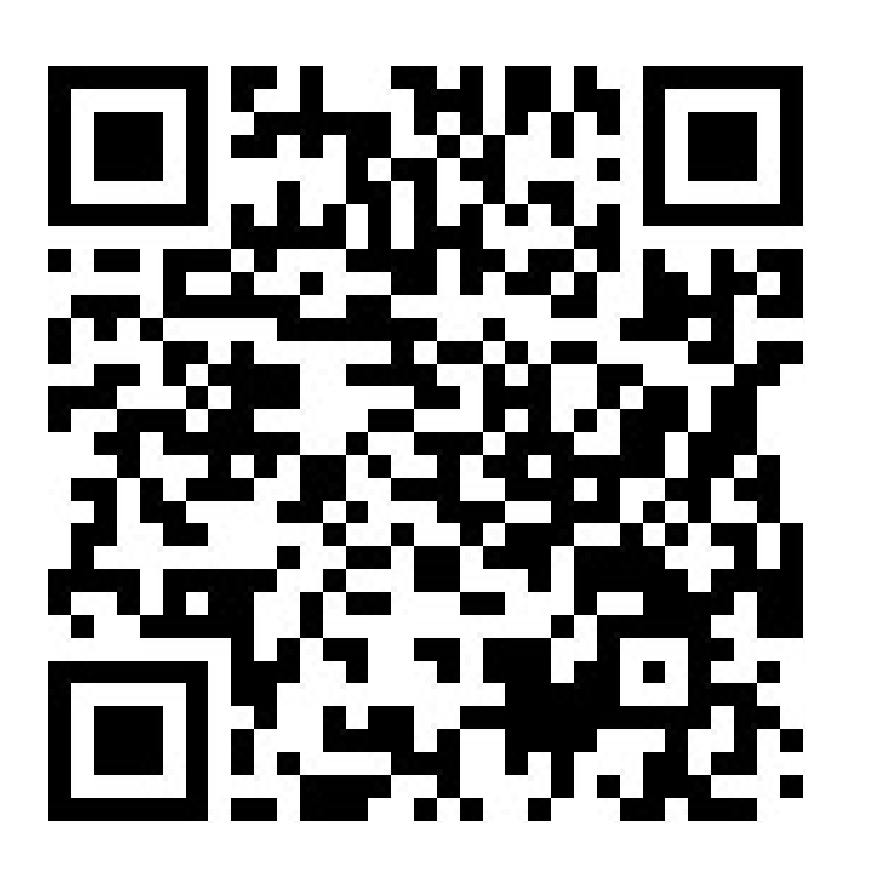

Примеры с презентации

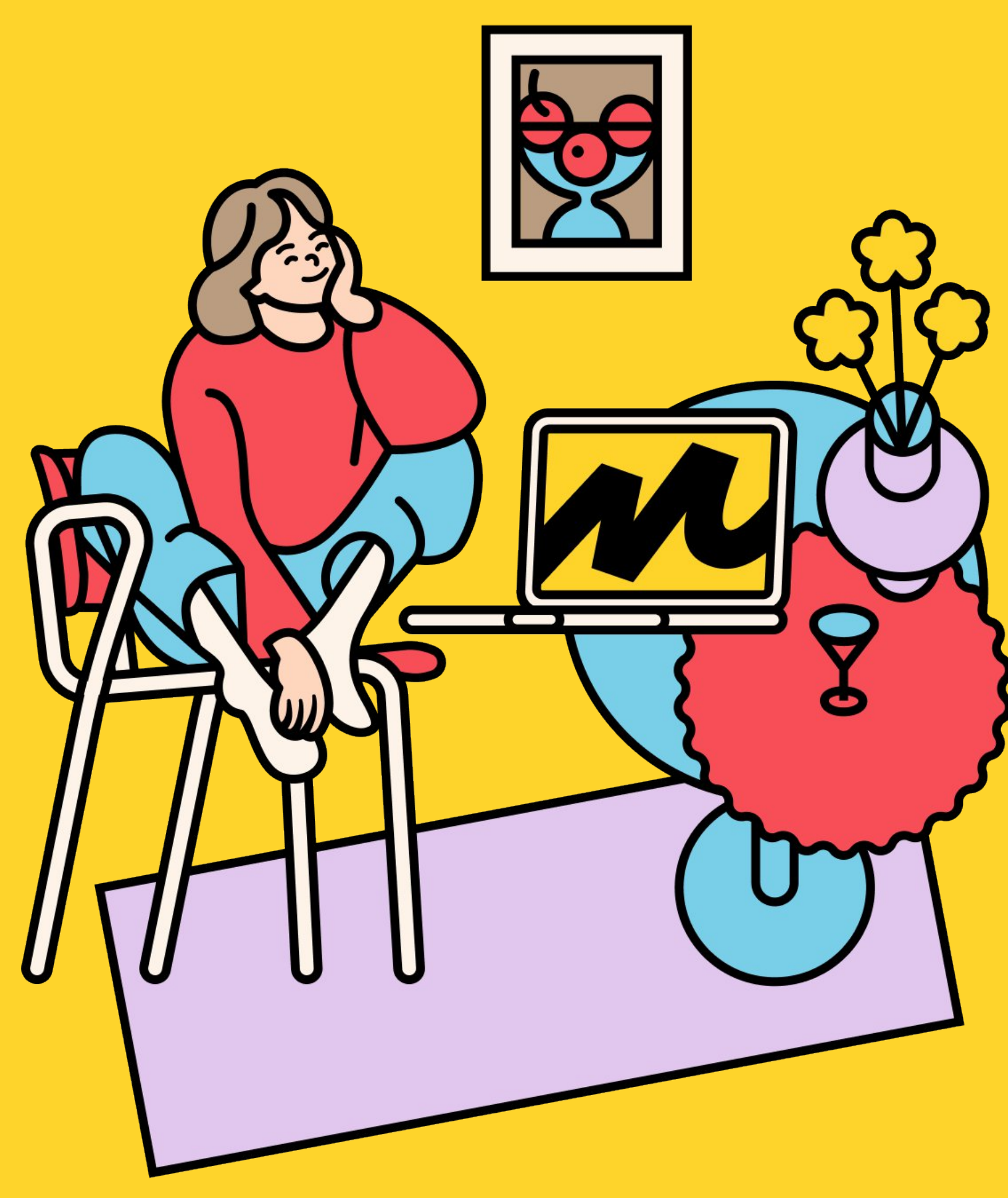

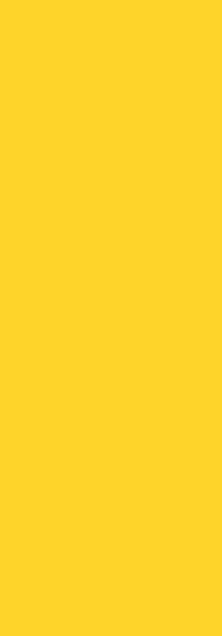

#### **Можно**

## Что можно? А что пока недоступно?

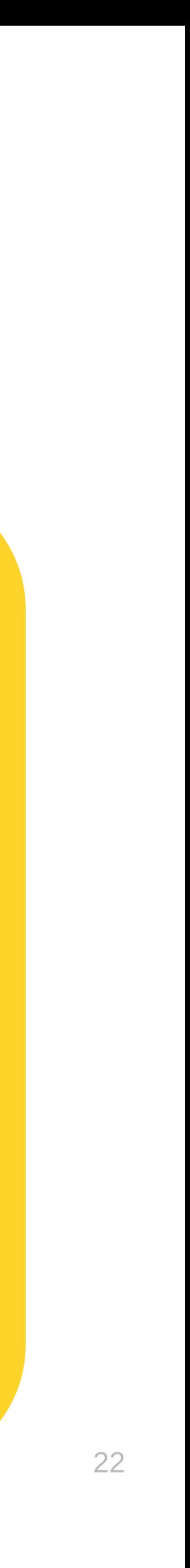

- Тестирование ui.
- Preview есть только для Android and Desktop.
- Нельзя вызывать обращение к системе (камера).
- Выпадающие меню, диалоги.
- Все что связано с Android и есть уже сейчас.
- Базовый UI писать и для iOS.
- Нативные iOS компоненты можно встроить в Compose.

#### **Недоступно**

### Выводы

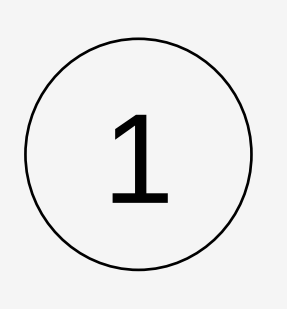

Настройка окружения для работы с Compose Multiplatform

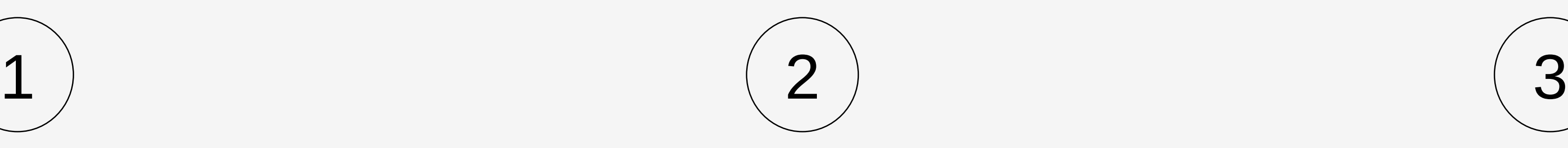

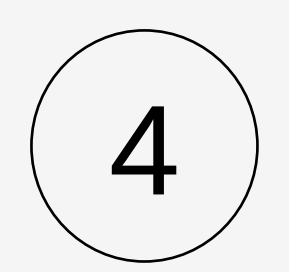

Какие проблемы решает Compose Multiplatform

Поверстать реальные примеры и на iOS и на Android

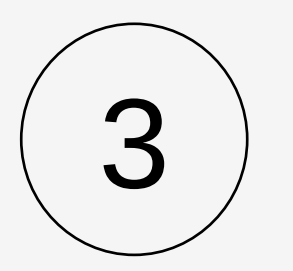

Что сейчас можно писать, а что еще пока недоступно

## Куда дальше?

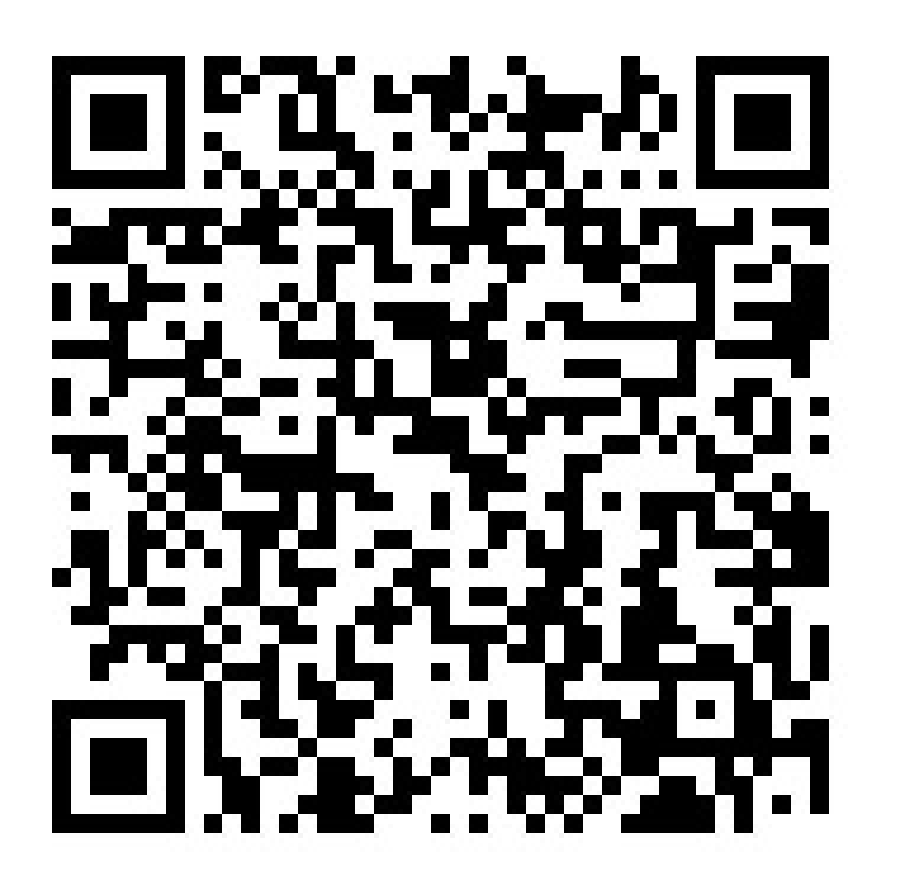

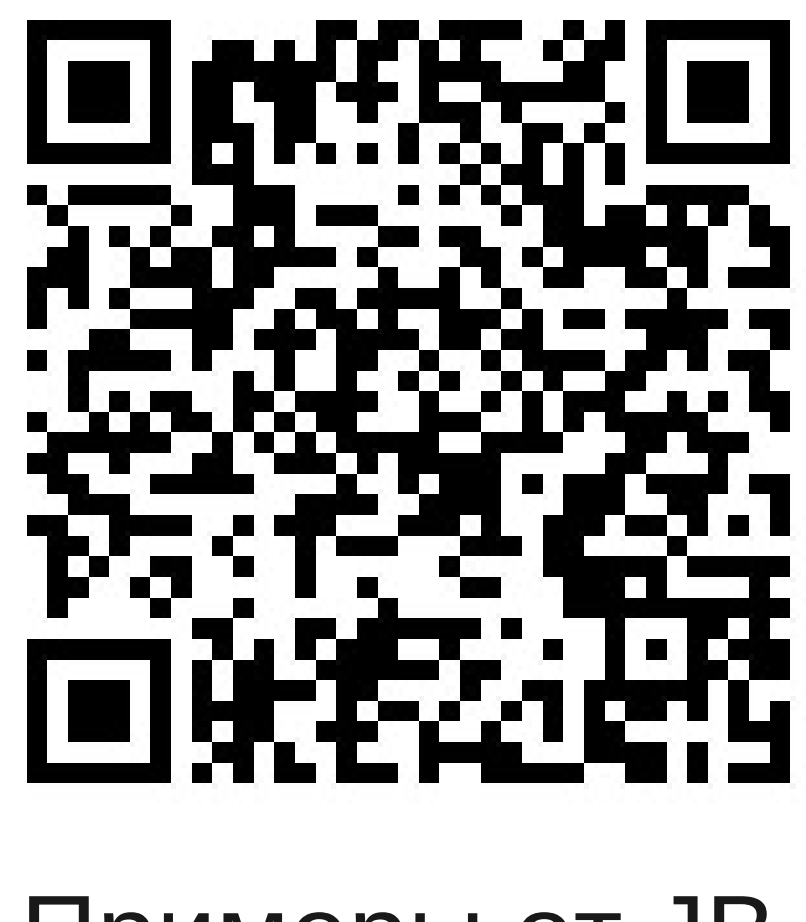

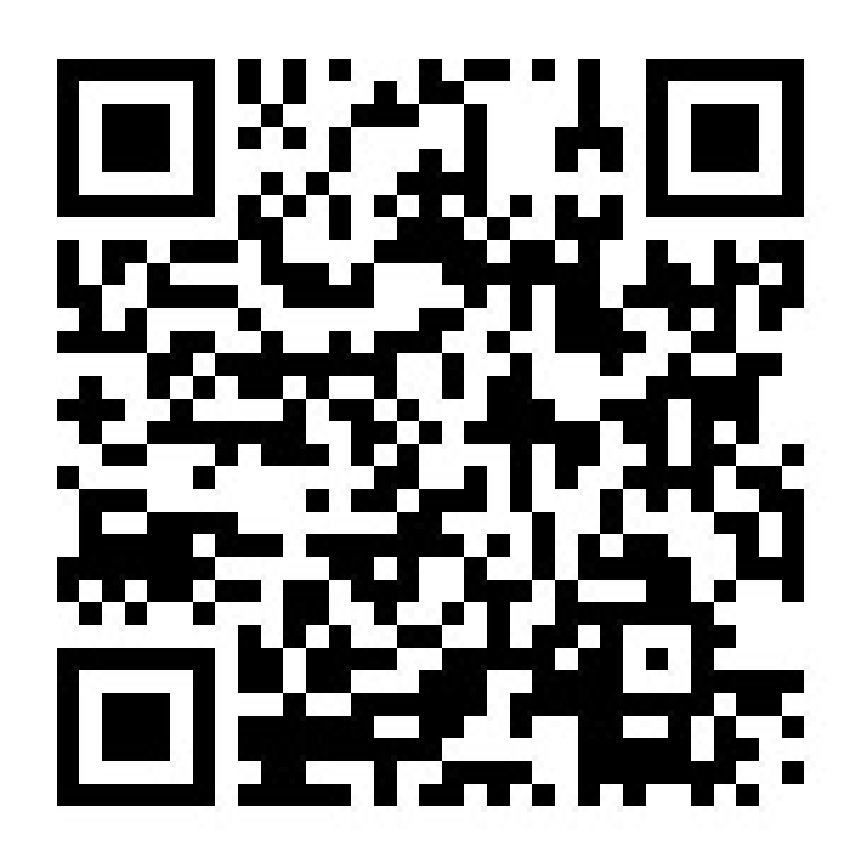

KotlinKonf 23 Примеры от JB Сотроѕе сайт

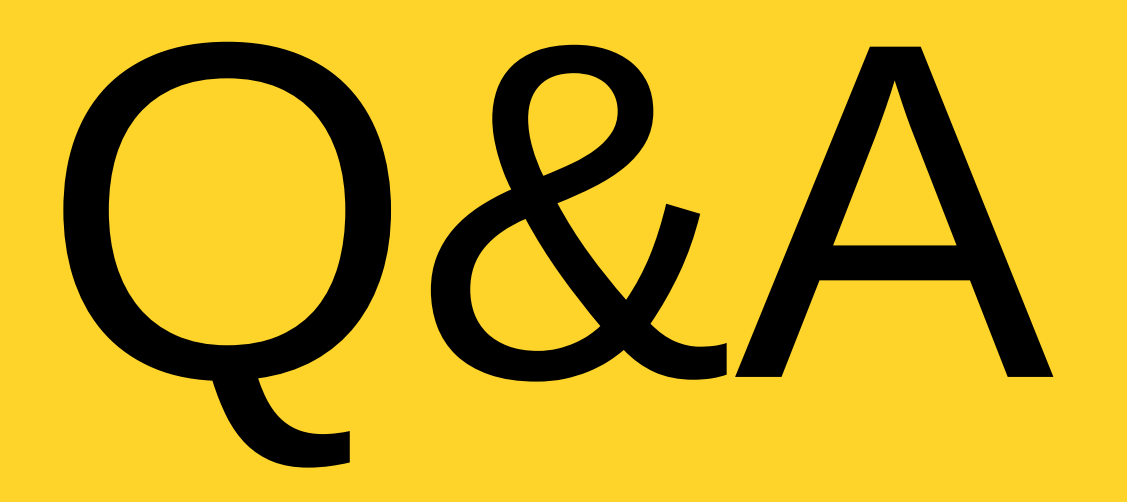

#### **Аникин Кирилл** Андроид Разработчик, Яндекс Маркет

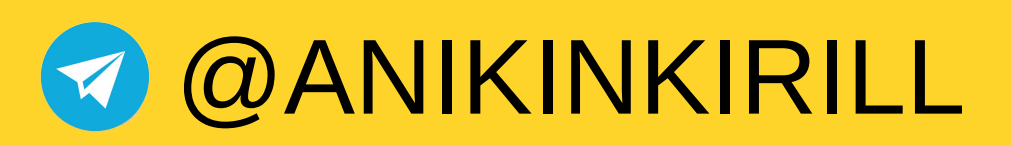

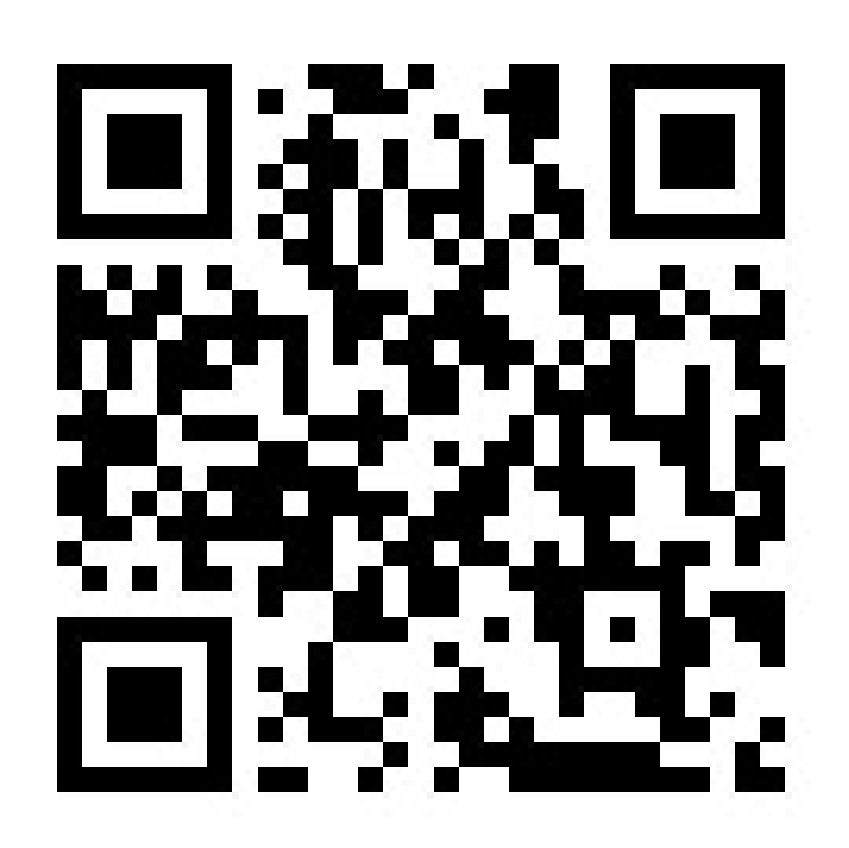

Примеры с презентации

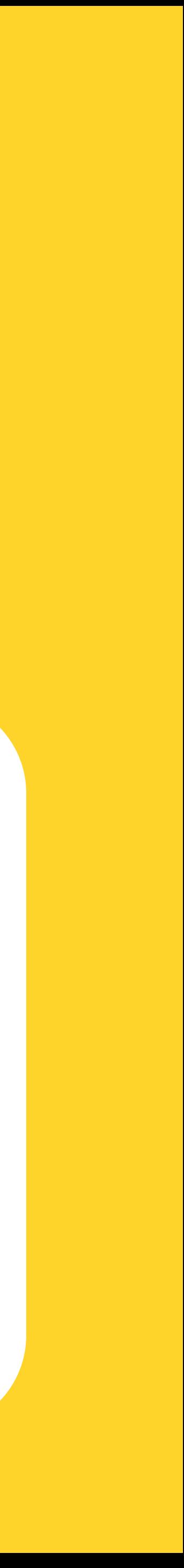

Мой канал

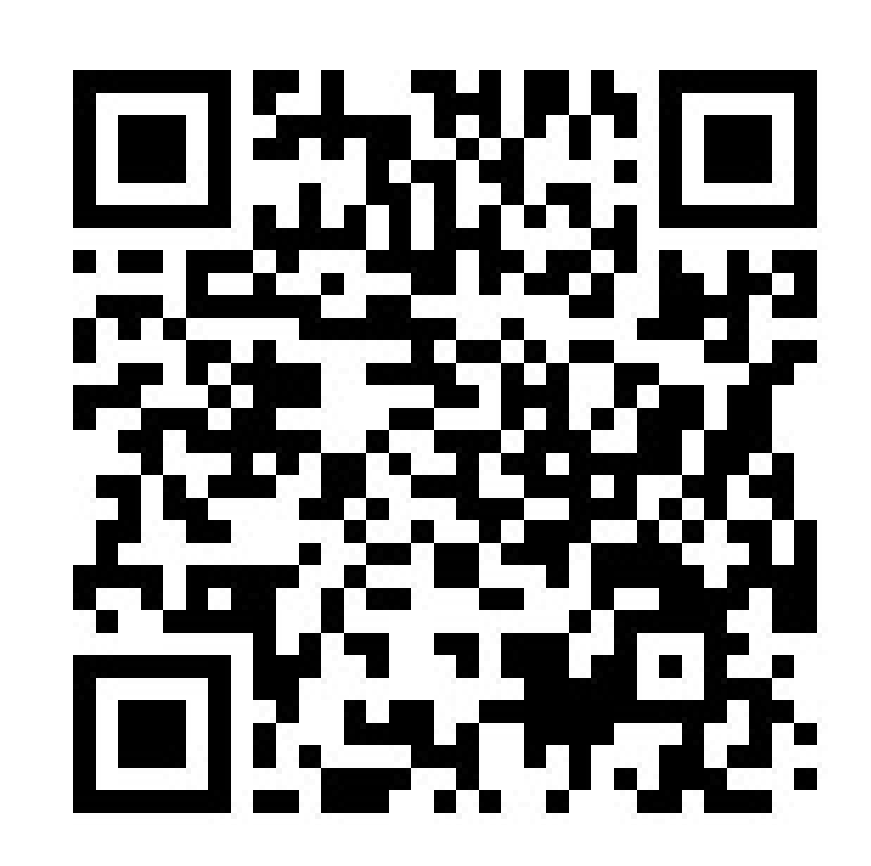